**Adobe Photoshop Free Mac Download** 

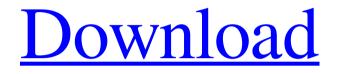

### **Adobe Photoshop Free Pc Download Crack**

\* www.tutorialforphotoshop.com \* www.tutsplus.com/tutorials/photoshop-by-example \* www.colorcodingadventures.com/computers/photoshop/photoshop-tutorials/

### Adobe Photoshop Free Pc Download Crack (Latest)

You can view, edit, create and optimize images on the PC and Mac. In today's review, we are going to learn how to edit images in Adobe Photoshop Elements. So, feel free to read on and learn how to edit photos in Photoshop Elements. 1. The First Step Is Click on Edit Open the image you wish to edit. 2. Click on Edit and then click on Tools Click on Edit. The menu should be as shown in the below image. Now click on Tools. 3. Click on Inverse and then click on OK Now click on Inverse. The inverted image of the image should be displayed. Now double-click on the image to edit it. If you prefer to use keyboard shortcuts, the shortcut keys for Inverse and Edit are Alt+I and Alt+E, respectively. 4. The Magic Begins! Now the magic begins! You may use the Menu key to access the different tools. 5. Lasso Lasso Tool/Quick Selection Tool is an excellent tool to select an object, a region or a part of an object. Click on the Lasso Tool from the leftmost toolbox. Hold down the left mouse button and move the cursor over the object. The crosshair will now change to a lasso shape. After that, click and drag the mouse over the shape you want to select. The selected area should be shown. You can also hold the Ctrl key and click on the area you want to select. You can also add the positive (+) and negative (-) selections by pressing the Home key and the End key simultaneously. 6. Free Transform Free Transform is used to resize and change the perspective of the object. Click on the Free Transform tool from the leftmost toolbox. Hold down the middle mouse button and hold down Ctrl and then click and drag the mouse. The selected object will be displayed in a new window. You can change the image view while holding Ctrl by clicking on the images. 7. Eraser Use the Eraser tool to erase a portion of the object or to smooth out fine details. Click on the Eraser tool from the leftmost toolbox. Hold down the left mouse button and then click on the object you want to erase. Now hold down Ctrl and 05a79cecff

# Adobe Photoshop Free Pc Download Activation Code With Keygen [April-2022]

Q: why is my script not working in a function in a controller? Im using ruby on rails and im using a view with a form in it. I have included the script in my view but when i try to put it in a function the form isnt working. this is how i got the script to work in the view: { :class => 'form-horizontal' } do lfl %> @user.id, :name => "user[id]" %> @user.email, :name => "user[email]" %> @user.password\_ confirmation, :name => "user[password]" %> @user.password\_confirmation]" %> @user.remember\_me, :name => "user[remember\_me]" %> Gender Prefer female Must be between 5 and 20 "return false; ", :class => "sex" %> "sex" %>

### What's New In Adobe Photoshop Free Pc Download?

A model of the universe's history, published in Science, finds that the universe's expansion is accelerating and is poised to continue do so. The findings, based on data from the Sloan Digital Sky Survey, are evidence that the universe is dominated by a mysterious "dark energy" which has, until now, defied scientific explanation. The dark energy holds the universe together, as galaxies are drawn closer to each other as they expand. The expansion is slowed by dark matter, which is believed to be made up of weakly-interacting massive particles, or WIMPs. Particles like WIMPs are poised to annihilate each other, causing a period of "inflation" during which the universe was previously thought to have expanded ten billion times its size. "The acceleration of the universe is finally beginning to pay dividends," said co-author Robert Kirshner, a Nobel laureate in physics at the University of Chicago. "We've had a frustrating time with dark energy. We're finally getting to the bottom of what's been driving the universe to expand." Scientists have recently discovered that the expansion of the universe is accelerating as predicted by Albert Einstein, but the explanation remains a mystery. One theoretical possibility is the existence of dark energy, in which the universe is held together by a mysterious force that varies over time and has no analogue in nature. At its simplest, this could be achieved by hypothesizing that all of the universe's mass is made of this unique substance. Although this approach is extremely constrained by current observations, it is nonetheless an excellent framework within which to explore the nature of dark energy and theoretical physics. The current study examines the behavior of the universe using data from the Sloan Digital Sky Survey, a telescope that can detect distant galaxies as they appear to move across the night sky. The study, published April 21 in Science, drew data from the SDSS over four years. Among other things, the data measured the amount of "baryons" in the cosmos, hydrogen atoms which make up the visible portion of the universe. By comparing the observed ratio of baryons to dark energy to the same ratio expected if the universe is made up of WIMPs, the team calculated that the universe is dominated by dark energy and the density of dark energy is approximately equal to four times the density of normal matter. The observations will help scientists fine-tune theories of the universe and its expansion. Ultimately, the findings may help find the mysterious dark energy, which is so

## System Requirements For Adobe Photoshop Free Pc Download:

Mac OS X - 10.4 or later (10.5 recommended) - 10.4 or later (10.5 recommended) Windows - Windows XP, Vista or Windows 7 1 GHz or faster processor (2 GHz recommended) 1 GB RAM (2 GB recommended) 50 MB free hard drive space 1024 x 768 display resolution Internet Explorer 7 or Firefox 2 or higher, Safari recommended HTML5, CSS and JavaScript recommended Editor's notes: Take a look at the Free-to-play Half-

Related links:

| https://www.sunsquare.com/system/files/webform/useruploads/peppdase856.pdf                   |
|----------------------------------------------------------------------------------------------|
| https://www.fiol-mallorca.com/upload/files/2022/07/gUHdfTEb4mpyb65bYS7h_01_292814881d        |
| <u>f521a0e87ff12b02d01324_file.pdf</u>                                                       |
| https://www.gehring-group.com/zh-hant-cn/system/files/webform/neural-filters-photoshop-free- |
| <u>download.pdf</u>                                                                          |
| http://dichvuhoicuoi.com/wp-                                                                 |
| content/uploads/2022/07/download photoshop for windows 10 best software amp apps.pdf         |
| https://shadygrove.umd.edu/system/files/webform/naifab921.pdf                                |
| http://mentalismminds.com/wp-                                                                |
| content/uploads/2022/07/Download_Adobe_Photoshop_Ase_CS6_32_Bit.pdf                          |
| https://alafdaljo.com/wp-                                                                    |
| content/uploads/2022/07/Cute_Cool_Free_Photoshop_Text_Styles_for_you.pdf                     |
| https://www.greatescapesdirect.com/2022/07/photoshop-cc-2018-adobe-creative-cloud-           |
| registration/                                                                                |
| https://www.bourbee.com/wp-                                                                  |
| content/uploads/2022/07/Download_Adobe_Photoshop_CS3_Crack_Free.pdf                          |
| https://vietnammototours.com/wp-content/uploads/2022/07/hairfini.pdf                         |
| http://streetbazaaronline.com/?p=73092                                                       |
| https://www.merrimacknh.gov/sites/g/files/vyhlif3456/f/uploads/2022_town_holidays.pdf        |
| https://propertynet.ng/adobe-photoshop-cc-latest-version-2019/                               |
| http://barrillos.org/2022/07/01/17-new-bird-brushes-free-downloads/                          |
| https://ssmecanics.com/free-photoshop-cc-2017-download/                                      |
| http://wellnessfoodnet.com/photoshop-cs6-version-23-2-2/                                     |
| https://lighthousehealing.org/old-versionphotoshop-free-download-mac/                        |
| https://www.didochat.com/upload/files/2022/07/fA7gaDBzzRb9qAybid1o_01_292814881df521a        |
| <u>0e87ff12b02d01324_file.pdf</u>                                                            |
| https://cecj.be/download-portraiture-for-adobe-photoshop-cs6/                                |
| http:///t.loher.m./9m_52014                                                                  |

http://it-labx.ru/?p=53014